# Parametric Modeling with SolidWorks 2014

Covers material found on the CSWA exam

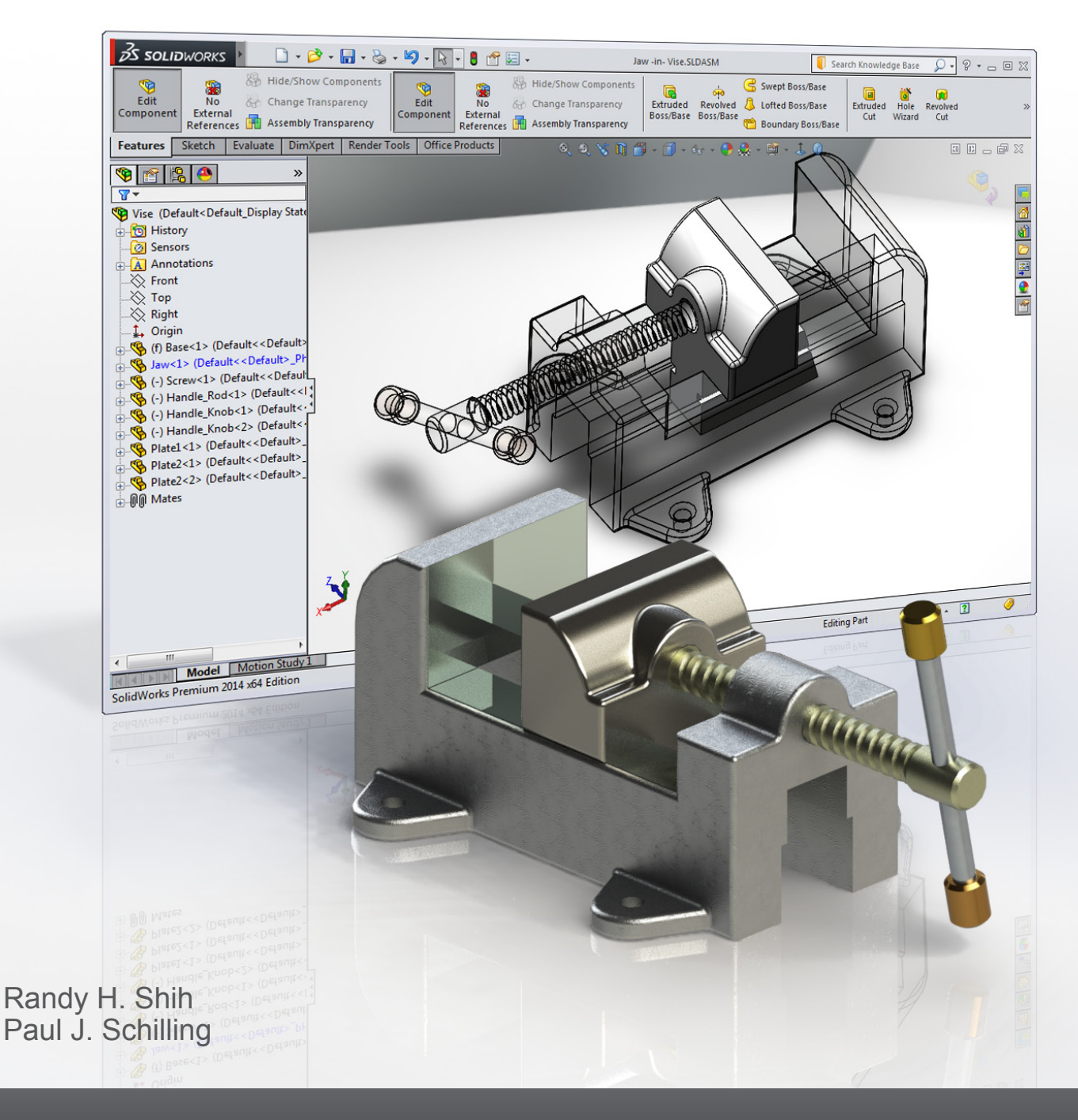

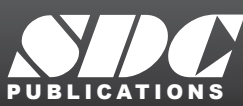

**Better Textbooks. Lower Prices.**<br>WWW.SDCpublications.com

# Visit the following websites to learn more about this book:

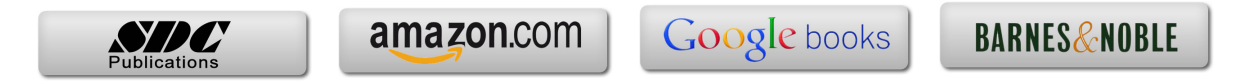

# **Table of Contents**

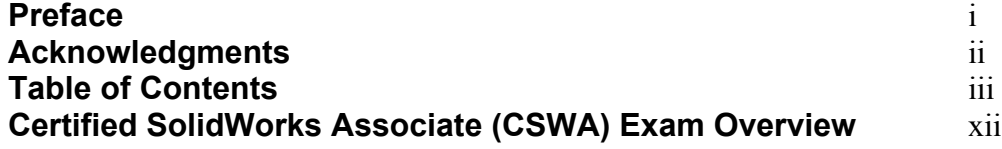

# **Chapter 1 Getting Started**

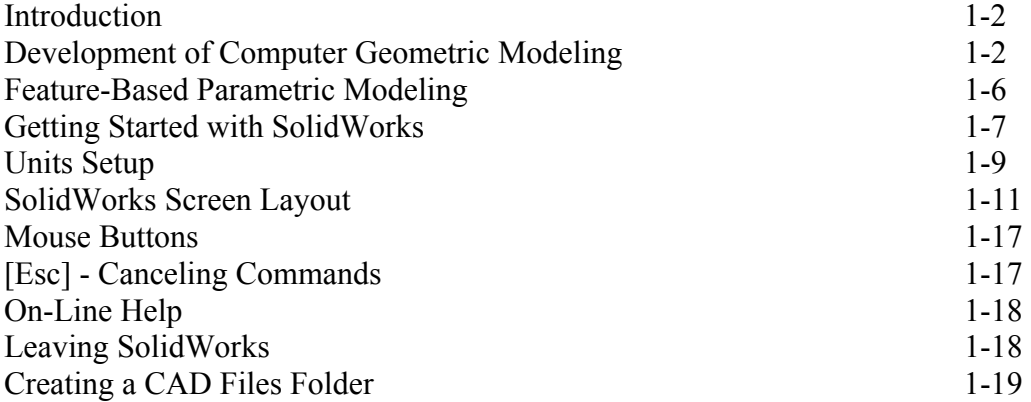

### **Chapter 2 Parametric Modeling Fundamentals**

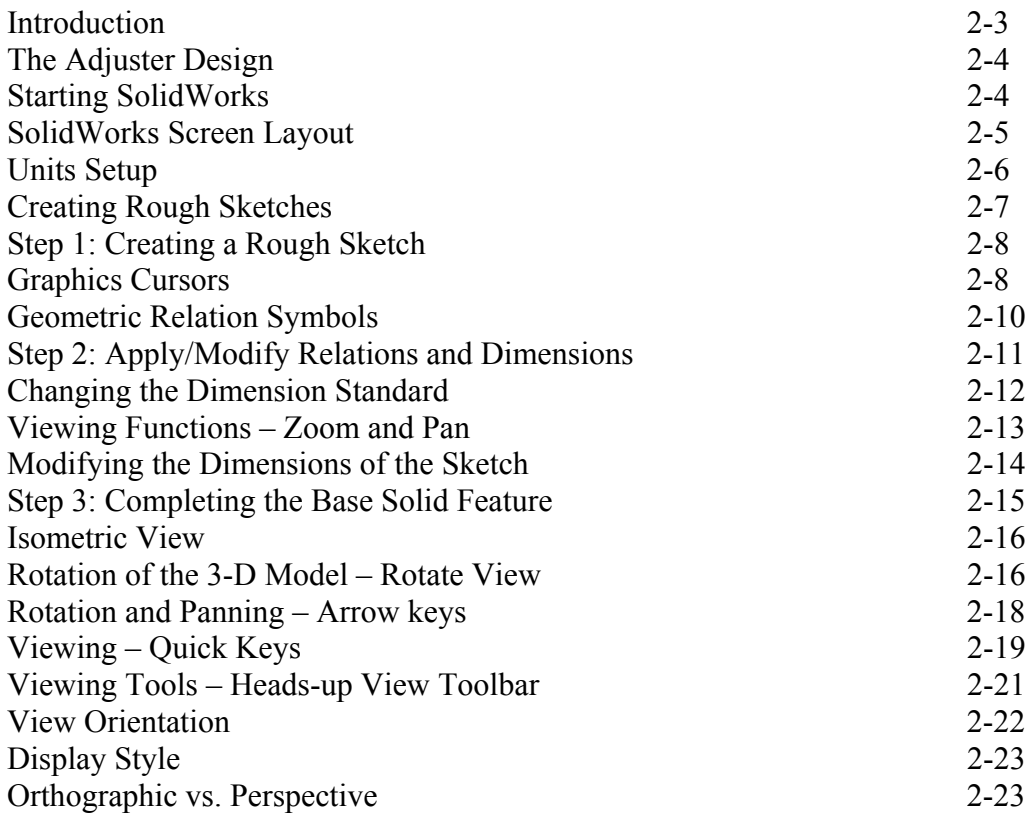

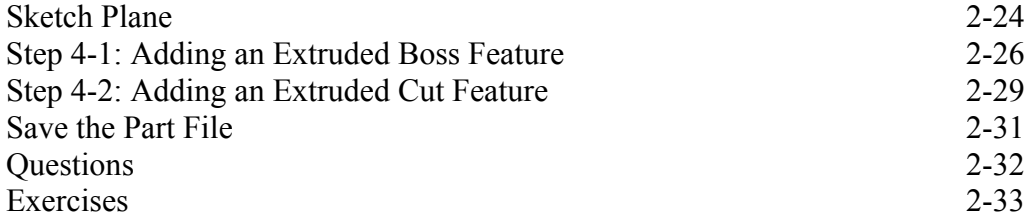

# **Chapter 3 Constructive Solid Geometry Concepts**

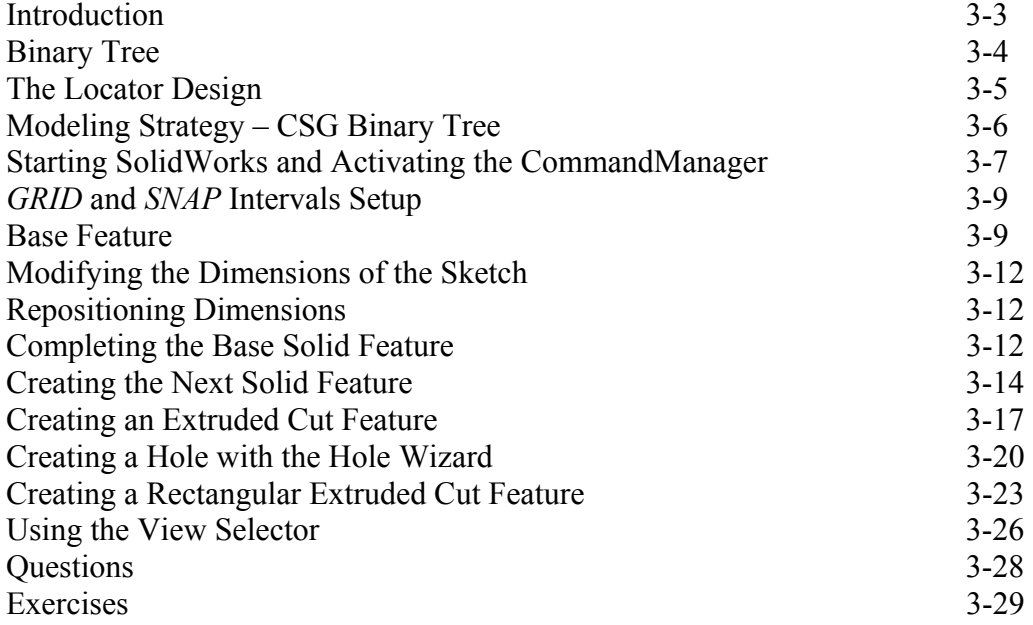

### **Chapter 4 Feature Design Tree**

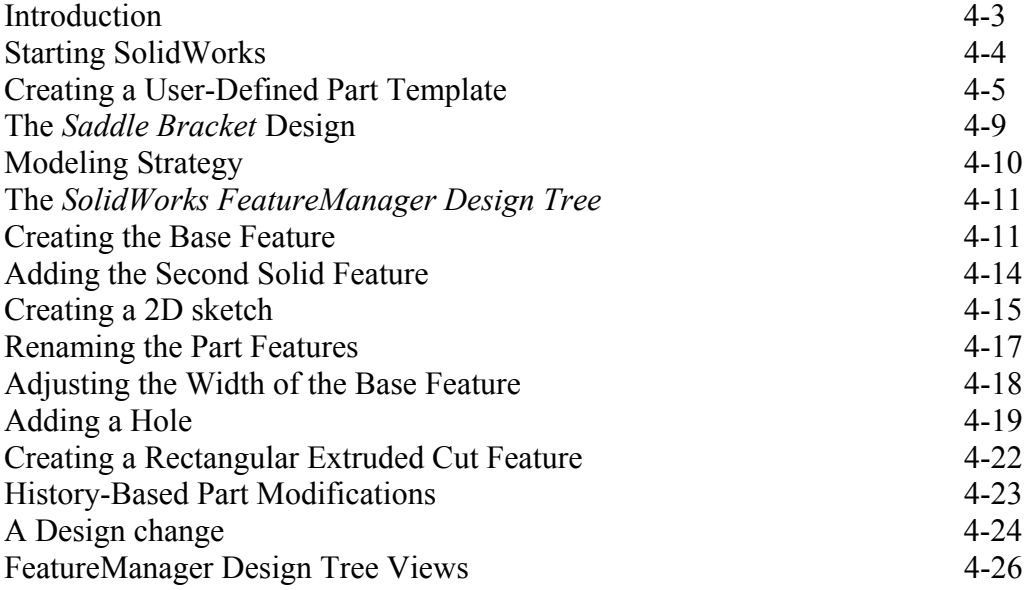

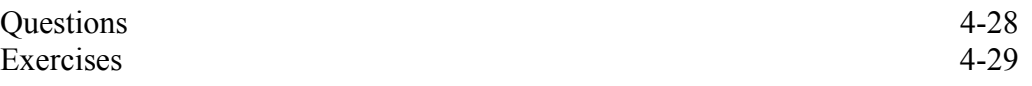

### **Chapter 5 Geometric Relations Fundamentals**

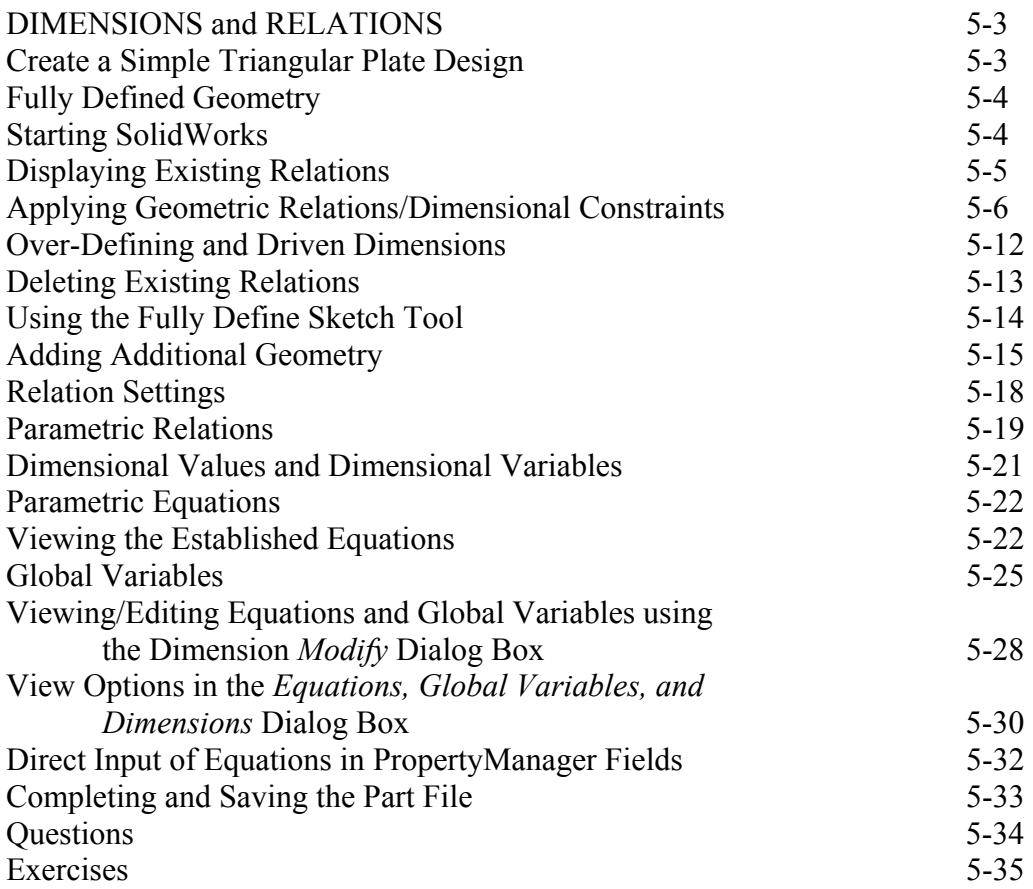

### **Chapter 6 Geometric Construction Tools**

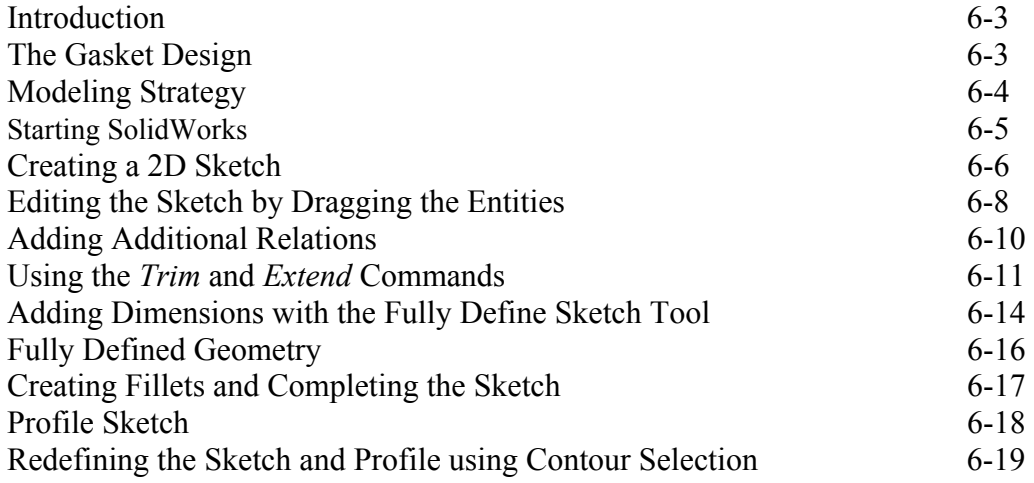

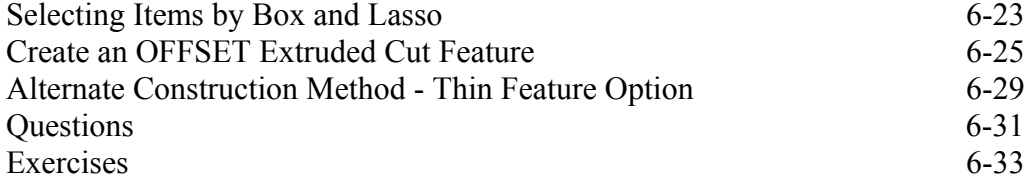

# **Chapter 7 Parent/Child Relationships and the BORN Technique**

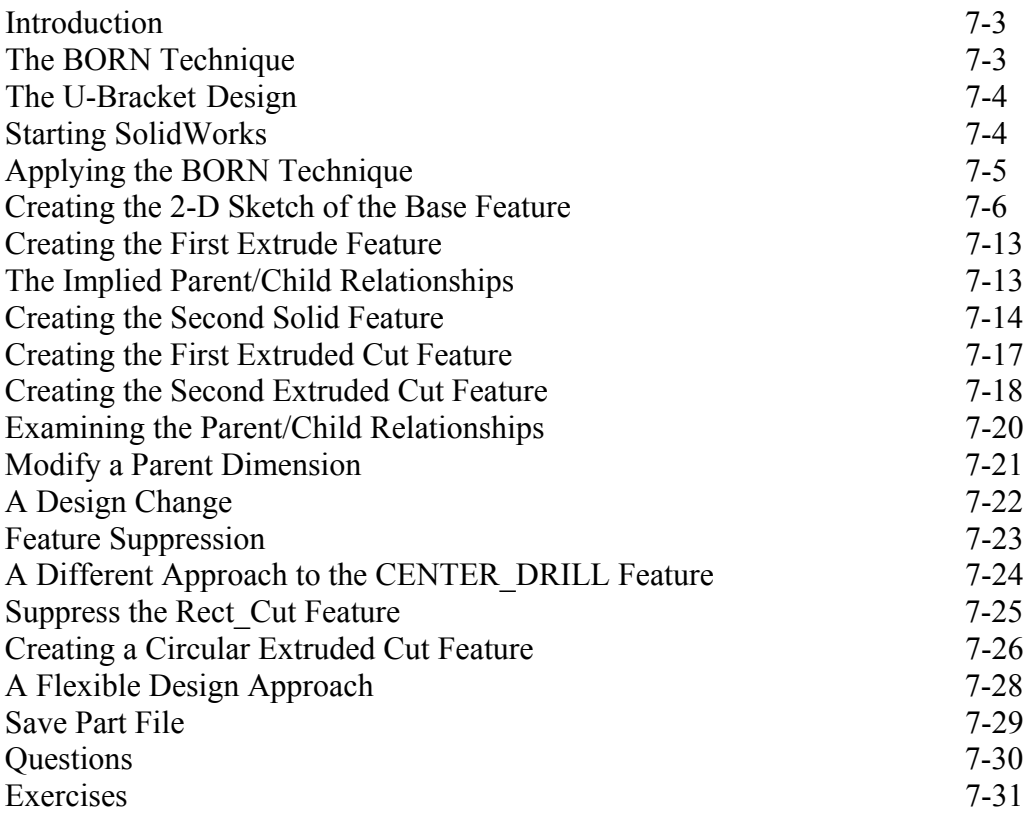

# **Chapter 8 Part Drawings and Associative Functionality**

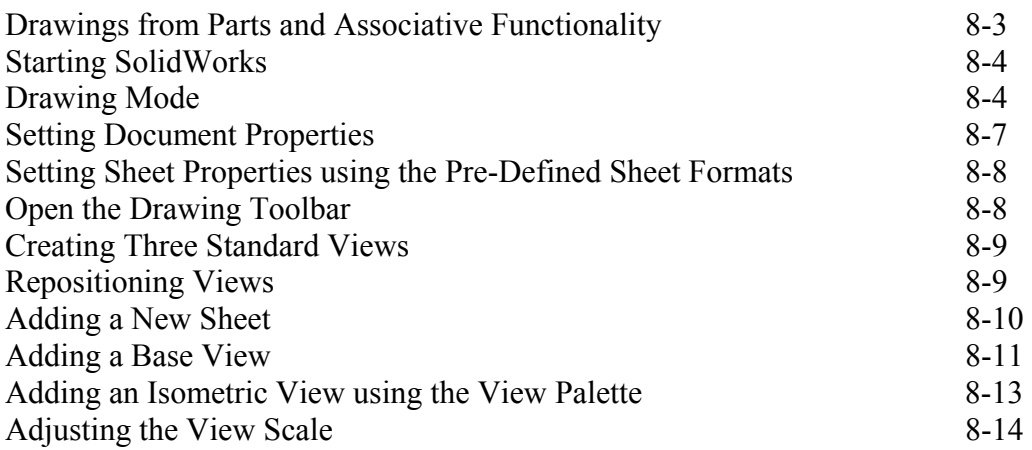

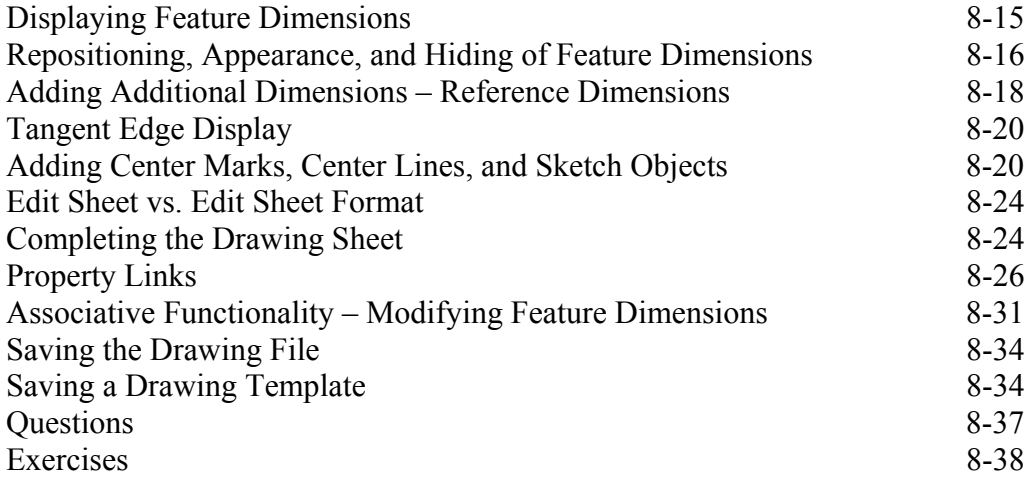

#### **Chapter 9 Reference Geometry and Auxiliary Views**

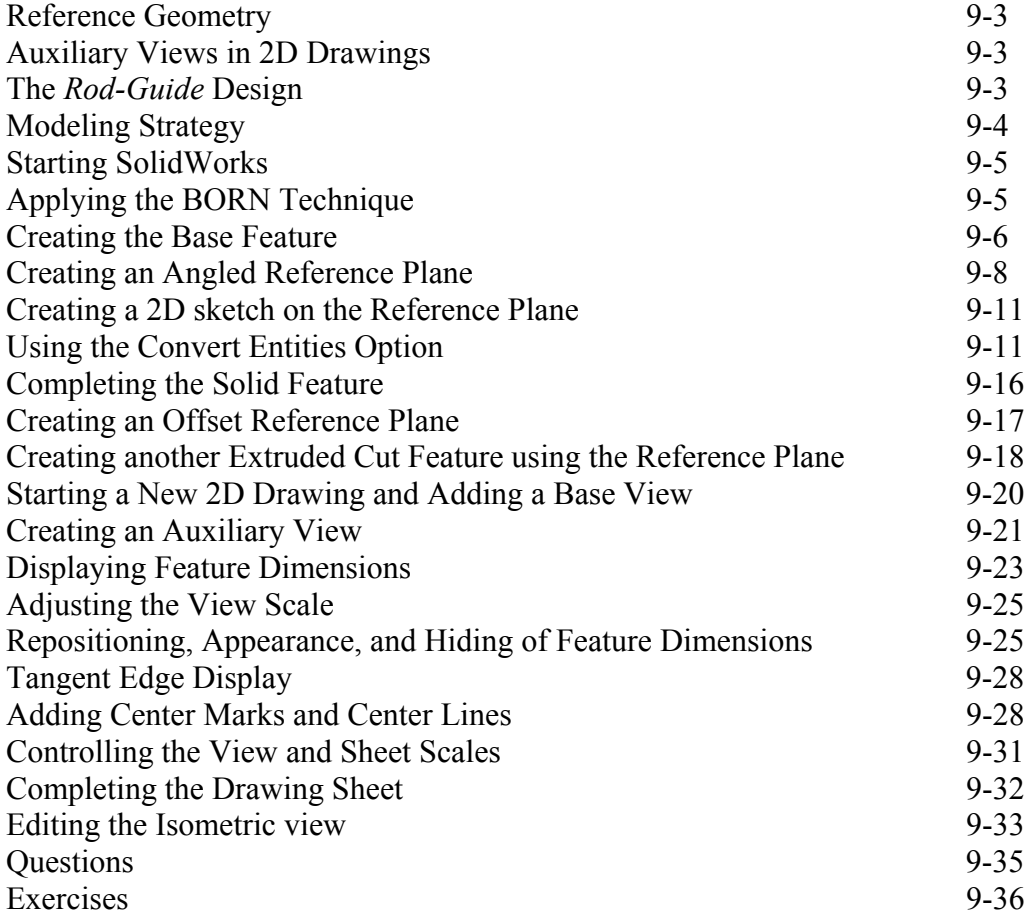

# **Chapter 10 Symmetrical Features in Designs**

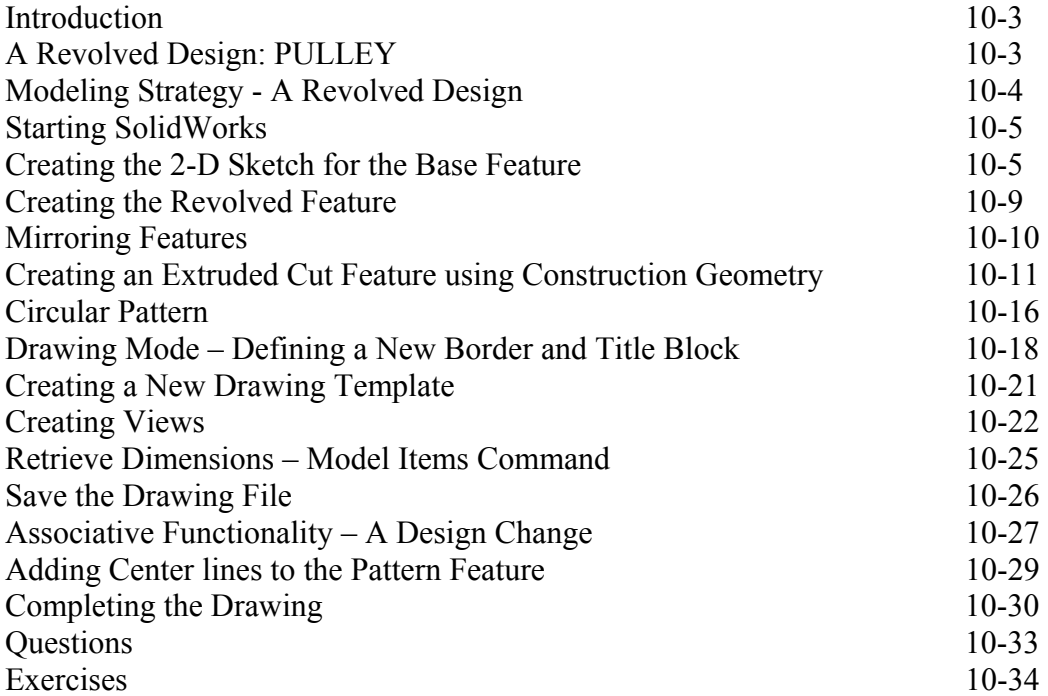

# **Chapter 11 Advanced 3D Construction Tools**

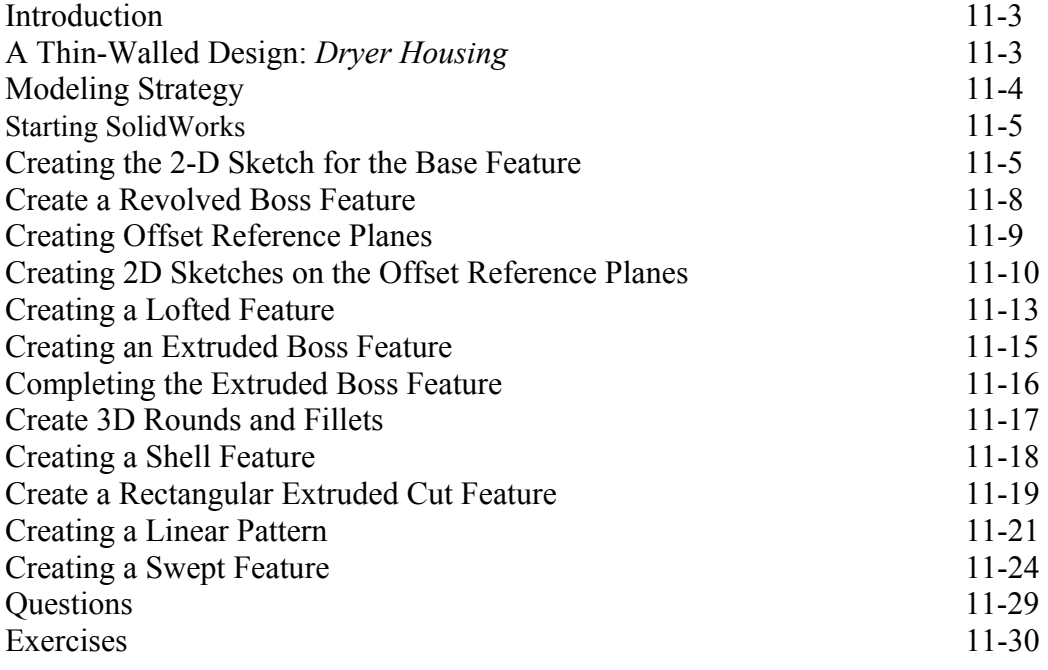

# **Chapter 12 Sheet Metal Designs**

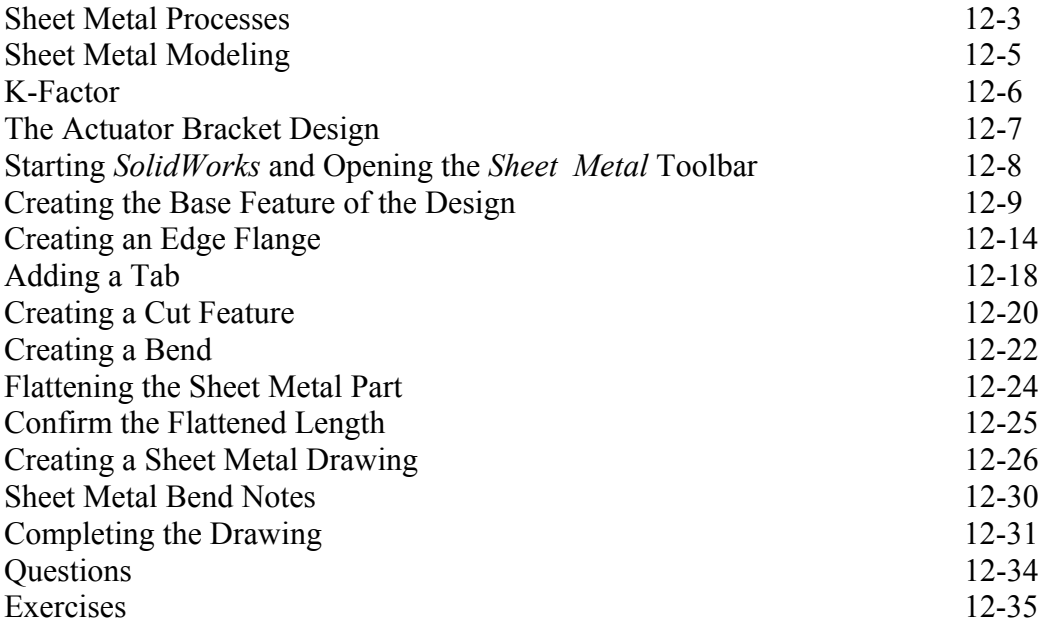

# **Chapter 13 Assembly Modeling – Putting It All Together**

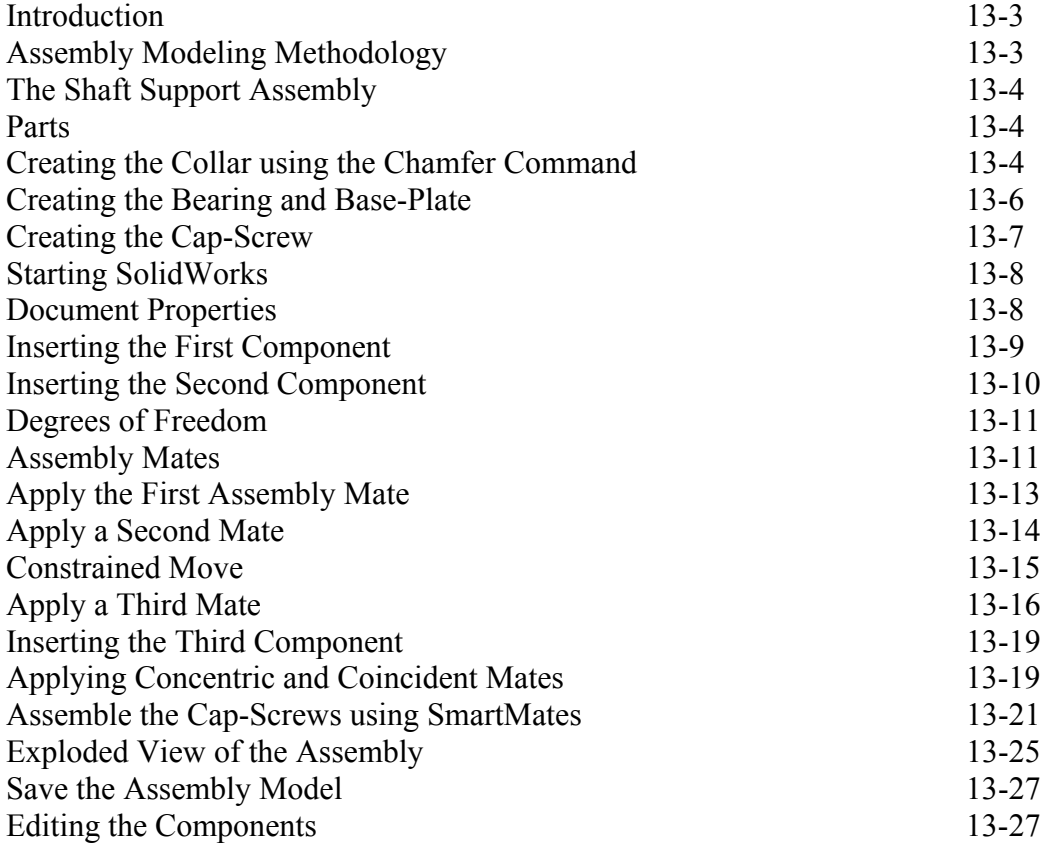

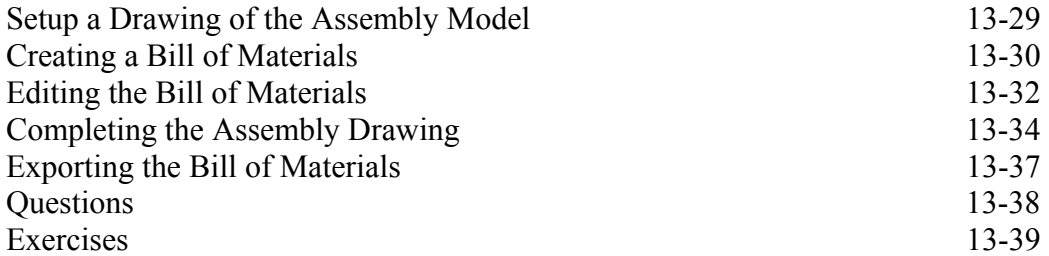

# **Chapter 14 Design Library and Basic Motion Study**

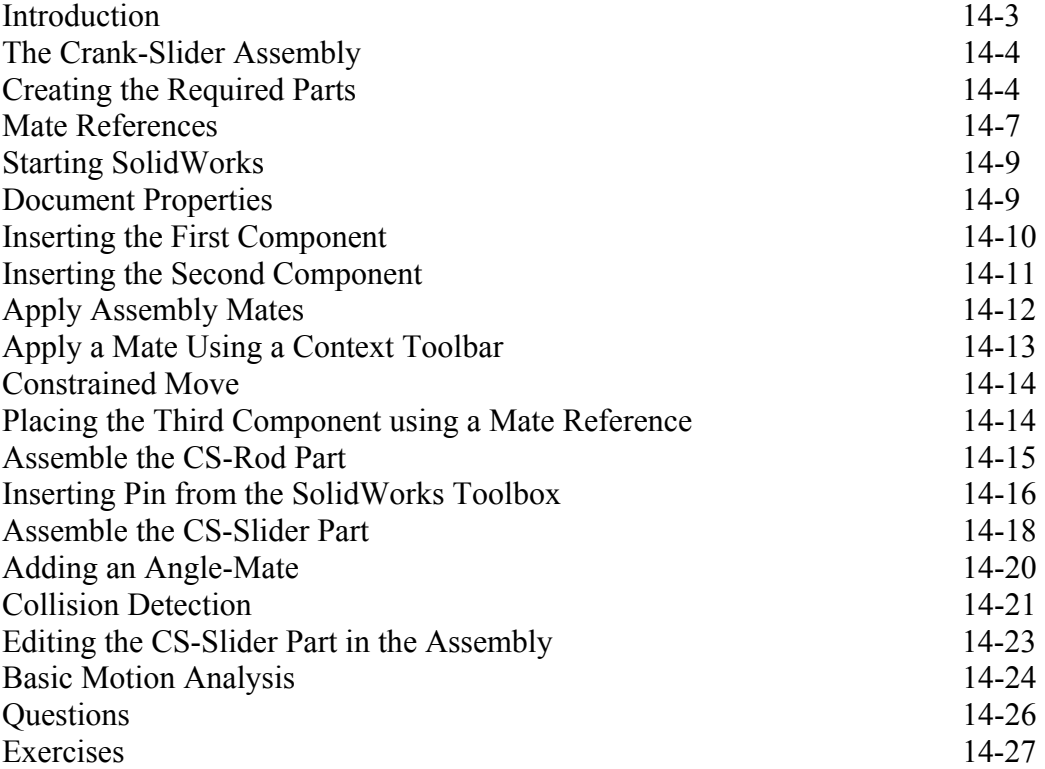

# **Chapter 15 Design Analysis with SimulationXpress**

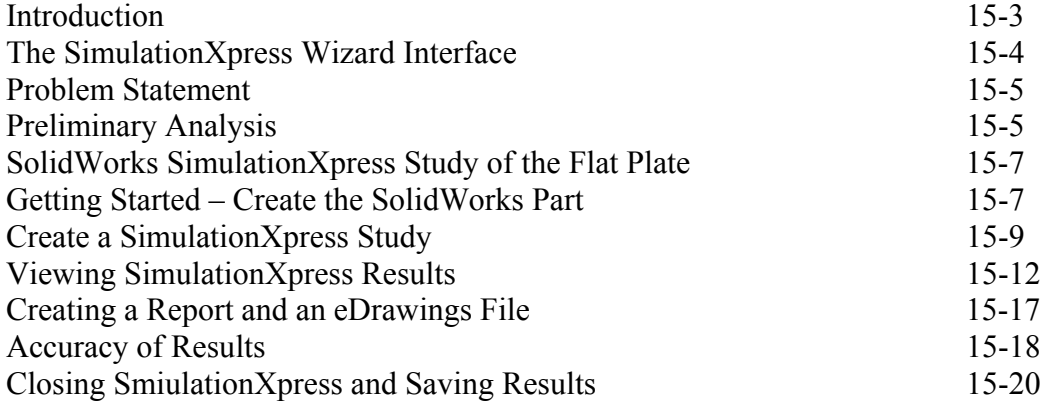

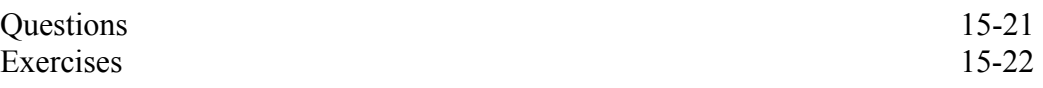

### **Chapter 16 CSWA Exam Preparation**

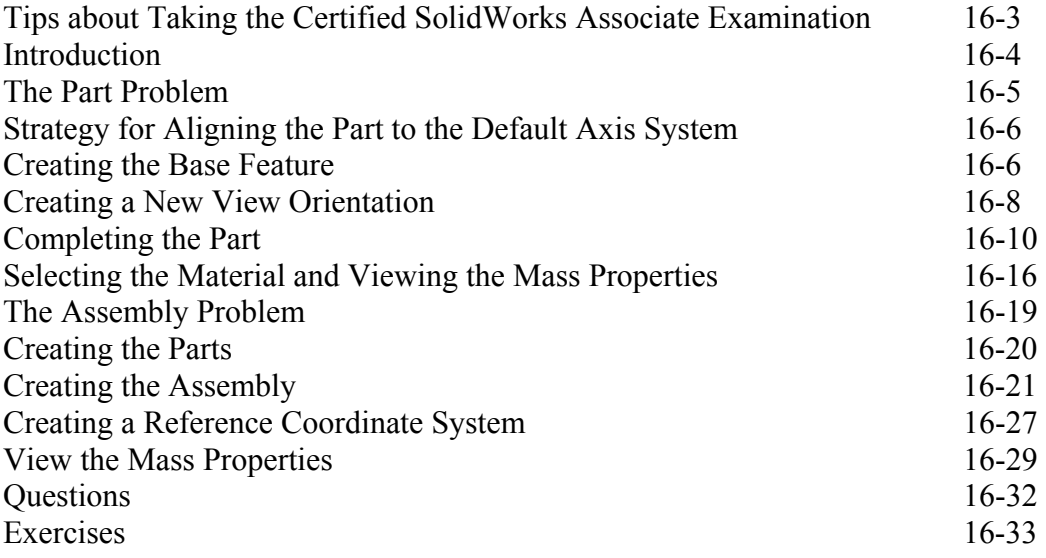

# **Appendix**

**Index** 

### **Certified SolidWorks Associate (CSWA) Exam Overview**

The Certified SolidWorks Associate (CSWA) Exam is a performance-based exam. The examination is comprised of  $10 - 20$  questions to be completed in three hours. The test items will require you to use the *SolidWorks* software to perform specific tasks and then answer questions about the tasks.

Performance-based testing is defined as *Testing by Doing*. This means you actually perform the given task then answer the questions regarding the task. Performance-based testing is widely accepted as a better way of insuring the user has the skills needed, rather than just recalling information.

The CSWA examination is designed to test specific performance tasks in the following areas:

### **Sketch Entities – lines, rectangles, circles, arcs, ellipses, centerlines**

Objectives: Creating Sketch Entities.

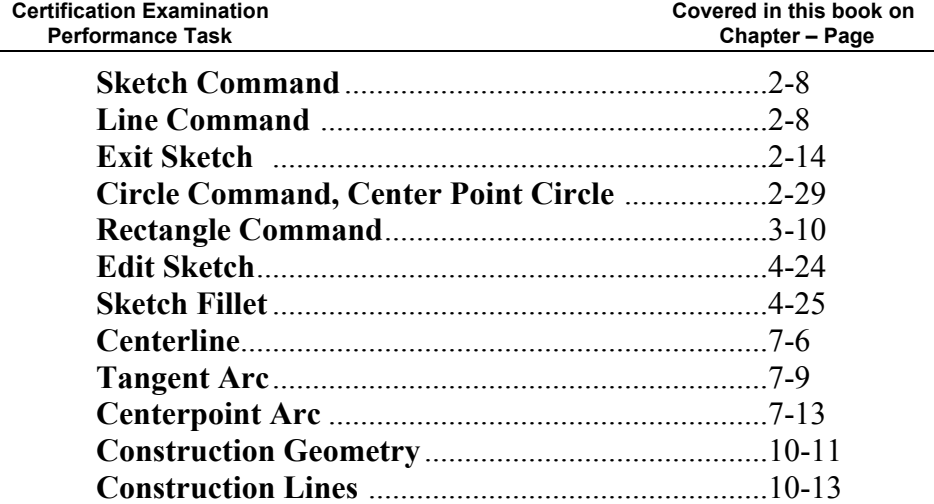

#### **Sketch Tools – offset, convert, trim**

Objectives: Using Sketch Tools.

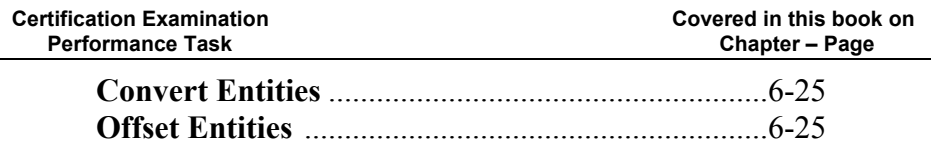

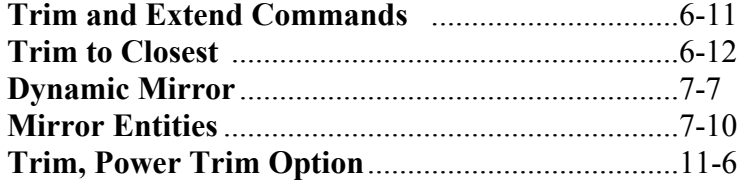

### **Sketch Relations**

Objectives: Using Geometric Relations.

| <b>Certification Examination</b><br><b>Performance Task</b> | Covered in this book on<br>Chapter - Page |
|-------------------------------------------------------------|-------------------------------------------|
|                                                             |                                           |
|                                                             |                                           |
| Preventing Relations with [Ctrl] Key 2-11                   |                                           |
|                                                             |                                           |
|                                                             |                                           |
| Geometric Sketch Relations Summary 5-6                      |                                           |
|                                                             |                                           |
|                                                             |                                           |
|                                                             |                                           |
|                                                             |                                           |
|                                                             |                                           |
| <b>Applying a Relation by Pre-Selecting Entities 5-17</b>   |                                           |
|                                                             |                                           |
|                                                             |                                           |
|                                                             |                                           |

**Boss and Cut Features – Extrudes, Revolves, Sweeps, Lofts**  Objectives: Creating Basic Swept Shapes*.*

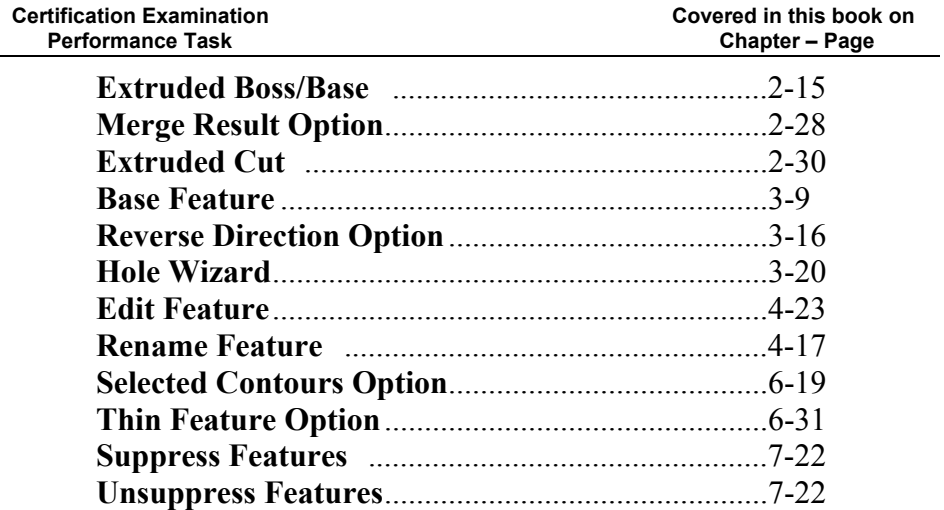

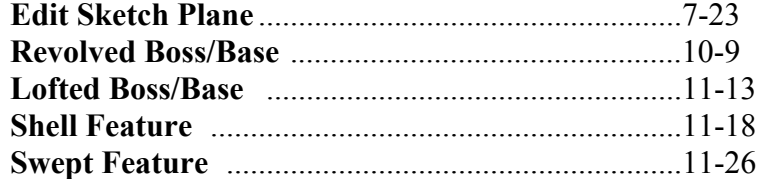

### **Fillets and Chamfers**

Objectives: Creating Fillets and Chamfers.

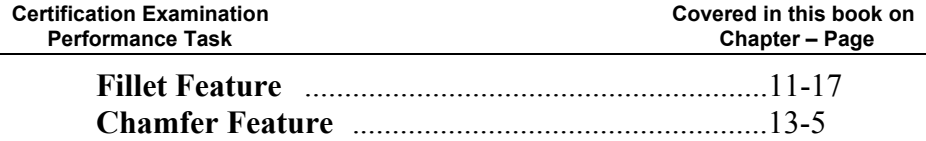

# **Linear, Circular, and Fill Patterns**

Objectives: Creating Patterned Features.

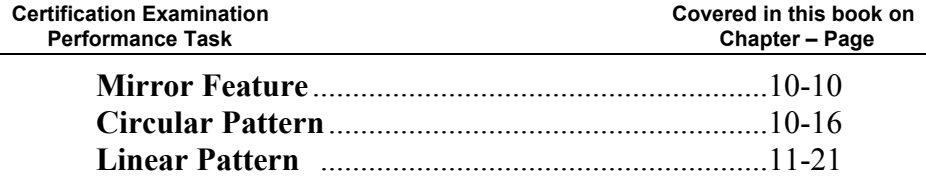

### **Dimensions**

Objectives: Applying and Editing Smart Dimensions*.*

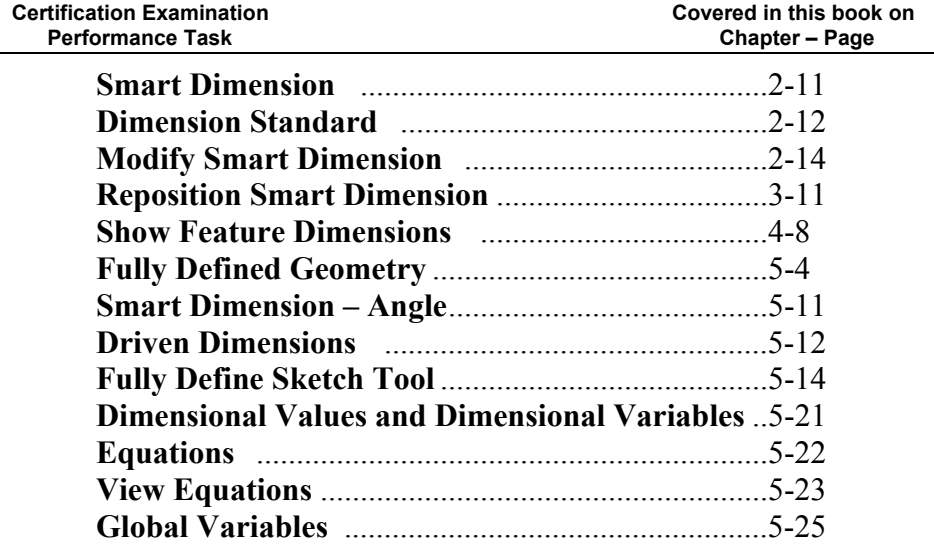

### **Feature Conditions – Start and End**

Objectives: Controlling Feature Start and End Conditions.

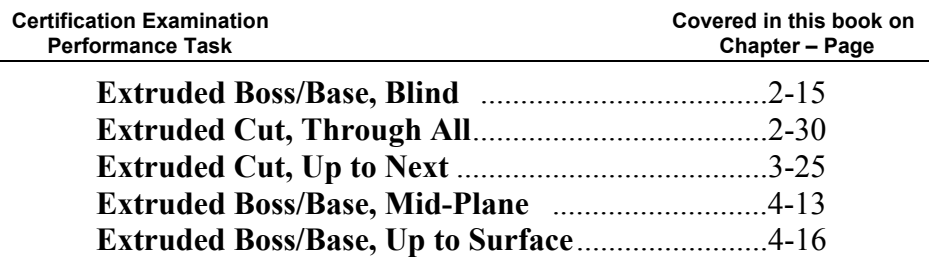

### **Mass Properties**

Objectives: Obtaining Mass Properties for Parts and Assemblies.

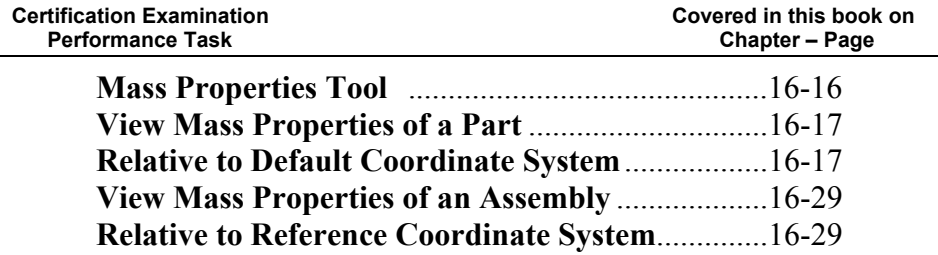

### **Materials**

Objectives: Applying Material Selection to Parts.

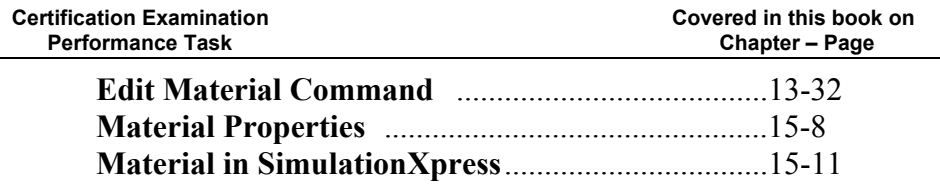

### **Inserting Components**

Objectives: Inserting Components into an Assembly.

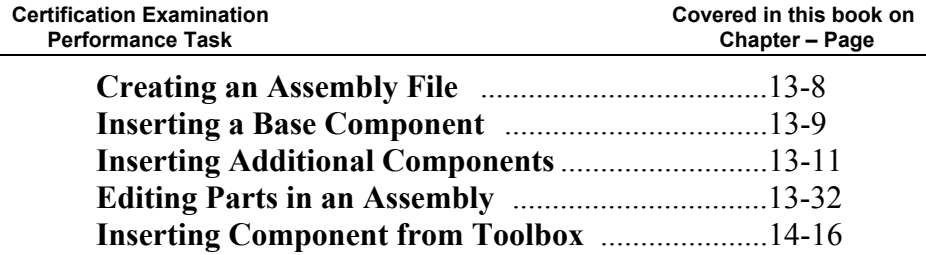

# **Standard Mates – Coincident, Parallel, Perpendicular, Tangent, Concentric, Distance, Angle**

Objectives: Applying Standard Mates to Constrain Assemblies.

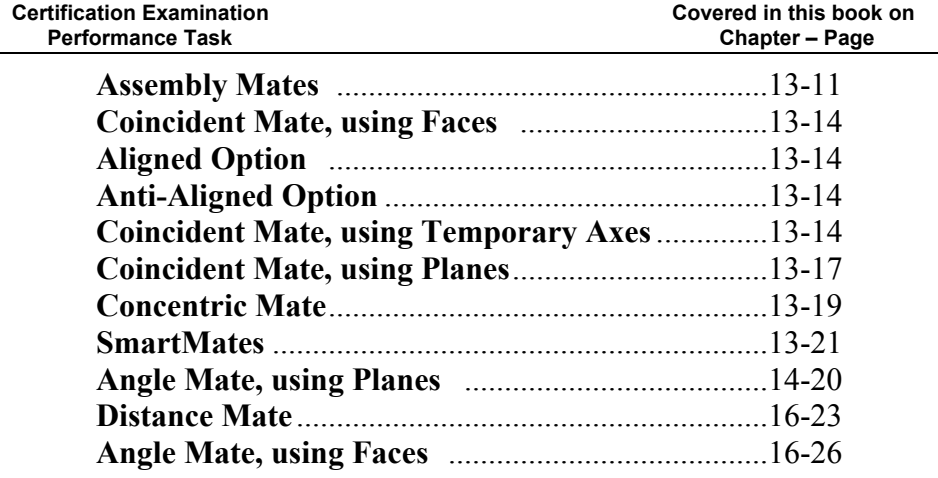

### **Reference Geometry – Planes, Axis, Mate References**

Objectives: Creating Reference Planes, Axes, and Mate References

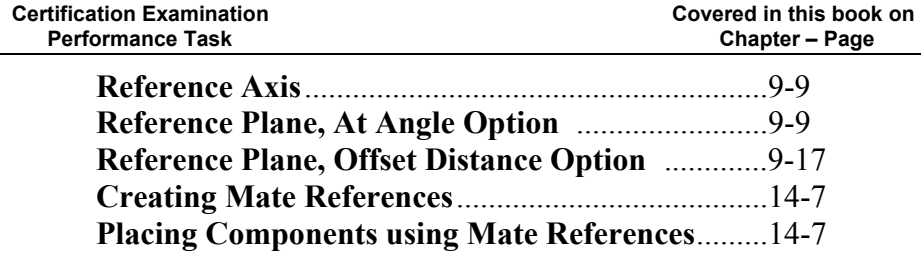

### **Drawing Sheets and Views**

Objectives: Creating and Setting Properties for Drawing Sheets; Inserting and Editing Standard Views.

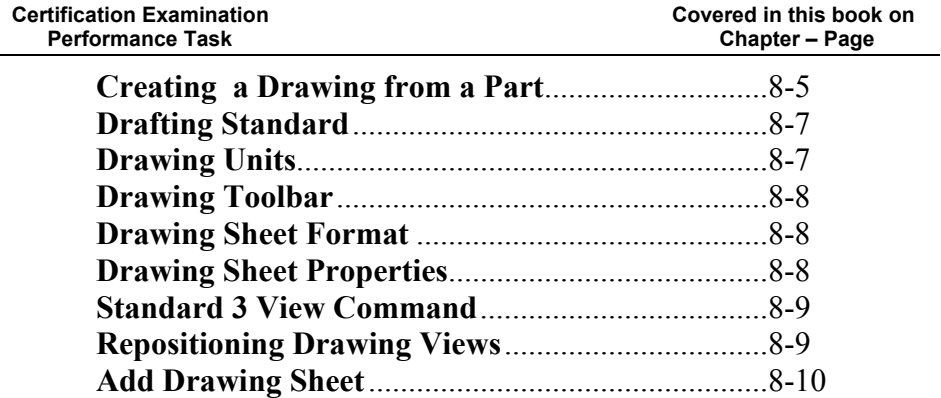

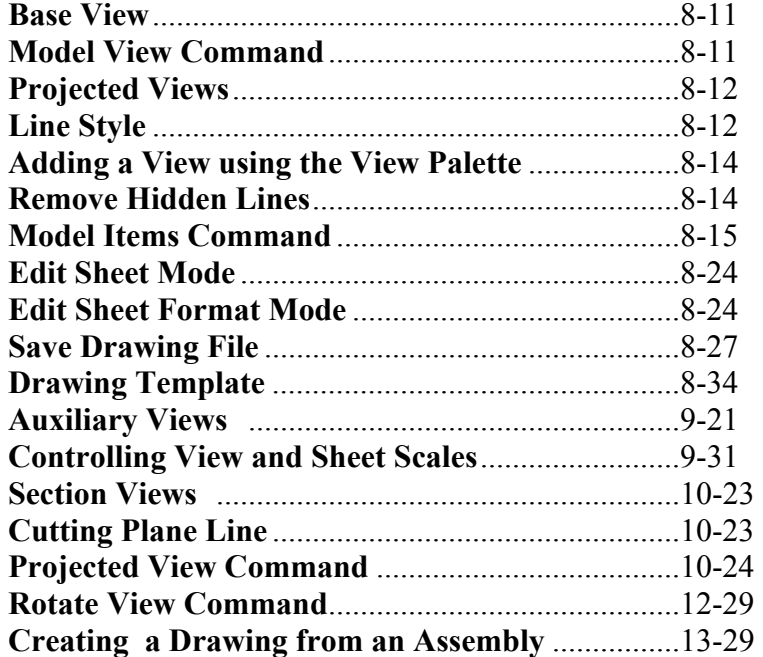

# **Annotations**

Objectives: Creating Annotations.

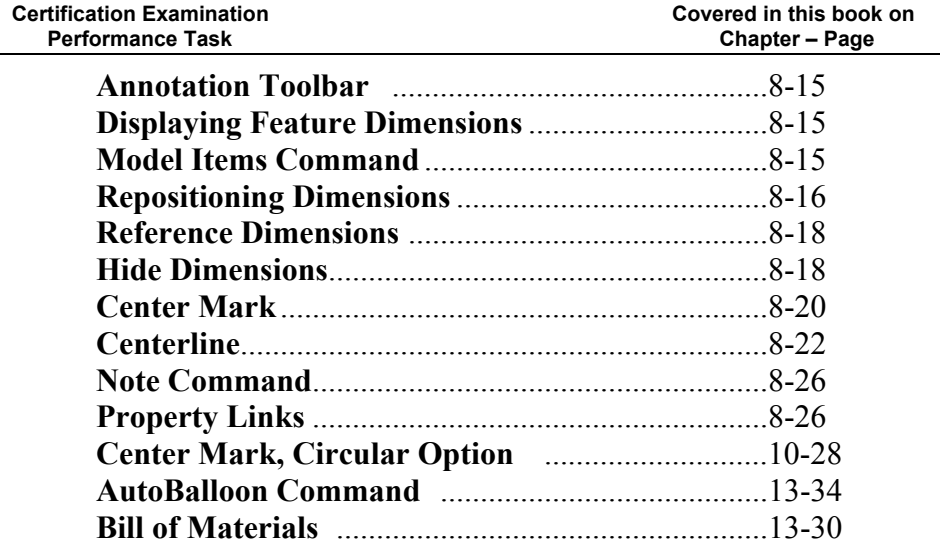